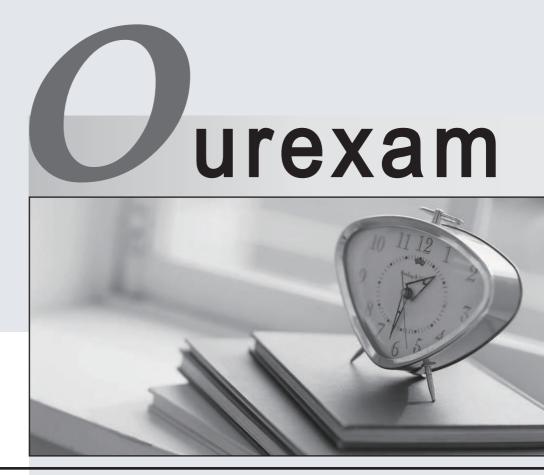

## Higher Quality

### **Better Service!**

We offer free update service for one year Http://www.ourexam.com

## Exam : HP0-A08

# Title: NonStop H-series OperatingSystem Support

## Version : Demo

1. Which software and utilities are required in the system to use SQL/MP? (Select two.)

A.TS/MP

B.Parallel TCP/IP

C.FastSort software

D.NonStop Java Client

E.SQL conversational interface (SQLCI)

#### Answer:C E

2. Which INSPECT command resumes execution until the calling procedure is reached?

- A.step in
- B.step to
- C.step out

D.step to caller

#### Answer:C

3.PTRACE displays formatted header data at the beginning of each trace data record. What information is not included?

- A.total record count
- B.delta time from the previous record
- C.time the trace record was captured
- D.date the trace record was captured

#### Answer:A

- 4.What is Scout for NonStop Servers not used to do?
- A.install an SPR
- B.download an SPR
- C.research prerequisites
- D.display information about a product version

#### Answer:A

- 5.The eGARTH tool is used to perform which task?
- A.view event logs
- B.process disk crashes
- C.repair checksum errors
- D.examine processor dumps

#### Answer:D

6.Which commands start INSPECT from a TACL prompt? (Select two.)

- A.gtacl -p inspect
- B.RUND program
- C.INSPECT -START
- D.RUN INSPECT or INSPECT
- E.run -debug -inspect=on program

#### Answer:B D

7.What can SNOOP be used to do?

- A.determine the value of a password
- B.display the content of an SNA frame
- C.modify an SQL file undo-needed flag
- D.display the memory contents of a running processor

#### Answer:C

8. Which task is performed by the DIVER program? A.reading the SYSLOG file B.interpreting EMS event messages C.causing a specified processor to stop executing D.preparing a hard disk to be formatted or renamed Answer:C 9.Which product version information is not displayed by a successful VPROC? A.archive type B.archive member C.version procedure D.GMT binder timestamp Answer:A 10. Which TFDS option automatically reloads a failed processor? A.RELOAD **B.AUTOLOAD** C.EnableReload **D.AUTORELOAD** Answer:B